## **Boletim Técnico**

# **TOTVS**

### **Ajuste na impressão do ASO para trabalho em altura**

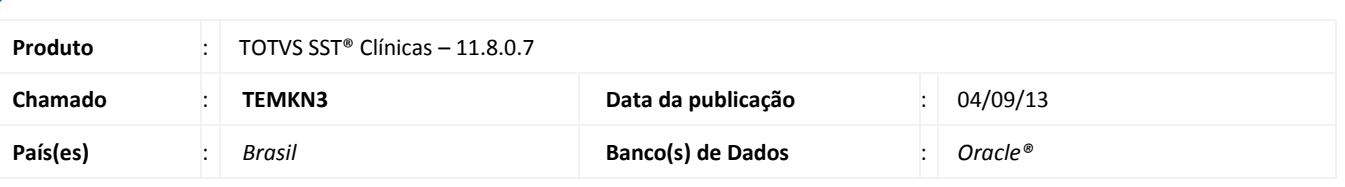

## Importante

Esta melhoria depende de execução conforme **Procedimentos para Implementação**.

Ajuste na impressão do ASO foi incluído a opção **Apto para trabalho em altura** na impressão de conclusão do ASO quando houver o risco para trabalho em altura.

### **Procedimento para Implementação**

## Importante

Antes de executar a atualização é recomendável realizar o backup do banco de dados bem como dos arquivos do Sistema (executáveis, dlls e arquivos de configuração):

Realizar a atualização antes no ambiente de homologação e, posterior a devida validação, no ambiente de produção.

#### **Instruções (para o produto Saúde e Segurança do Trabalho).**

- a) Execute o script que segue anexo, na base de dados de *homologação* do Personal Med. **OBS:** o script gera um log em C:\, sendo assim, solicitamos que após a atualização, o log seja encaminhado para análise.
- b) Faça o download dos aplicativos e dll's que constam nos links em anexo e descompacte-os no diretório do Personal Med. **OBS:** os aplicativos e dll's devem ser atualizados em todos os micros que possuem o Personal Med instalado.

# Atenção

Recomendamos que o chamado relacionado a esse boletim seja encerrado após a homologação.

 $\odot$ 

## **Boletim Técnico**

## **Atualizações do update/compatibilizador**

#### 1. Alteração de **Arquivos.**

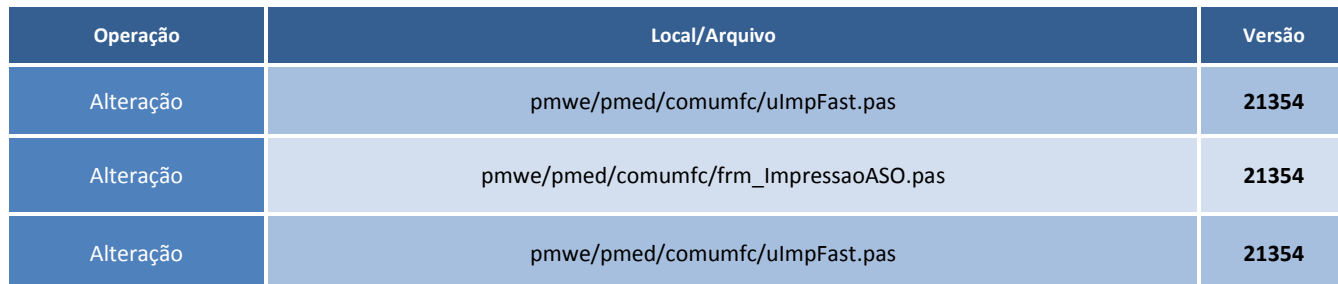

## **Procedimentos para Configuração**

Não se aplica.

## **Procedimentos para Utilização**

- 1. Acesse o módulo **Atendimento Clínico**
- 2. Crie um exame **ASO**.
- 3. No campo **conclusão** existe a opção **Apto para trabalho em altura**.

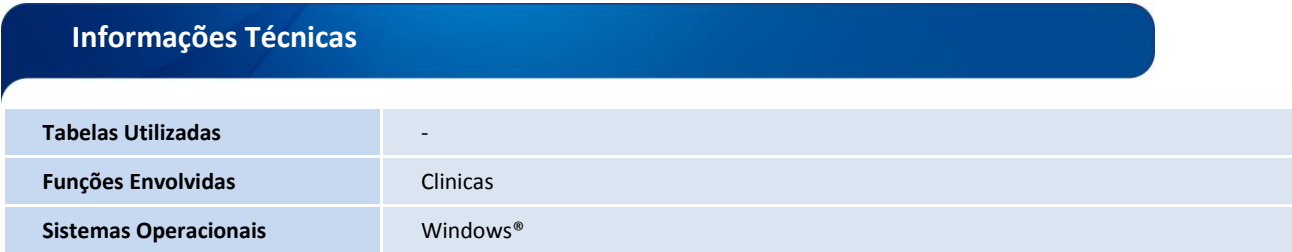